import numpy as np import pandas as pd import matplotlib.pyplot as plt import seaborn as sns

df = pd.read\_csv('https://github.com/an-2-an/data/raw/master/StudentsPerformance.csv') df['total score'] = df['math score'] + df['reading score'] + df['writing score'] df

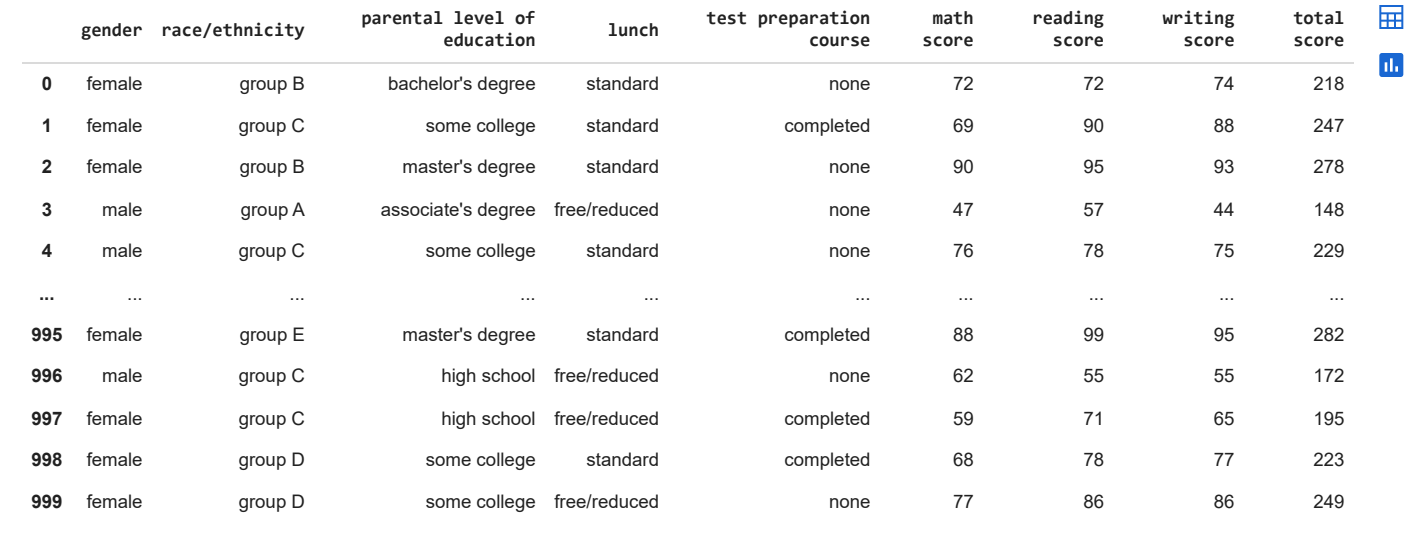

1000 rows × 9 columns

#### df.info()

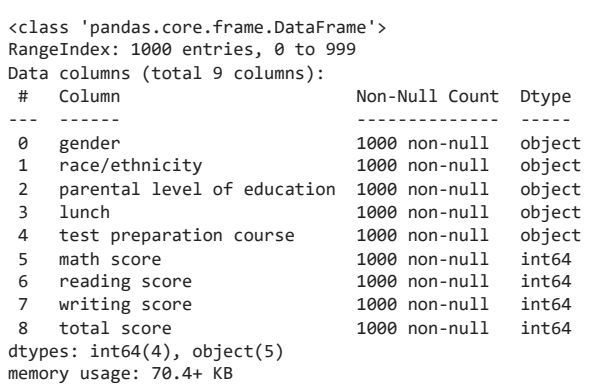

#### df.describe()

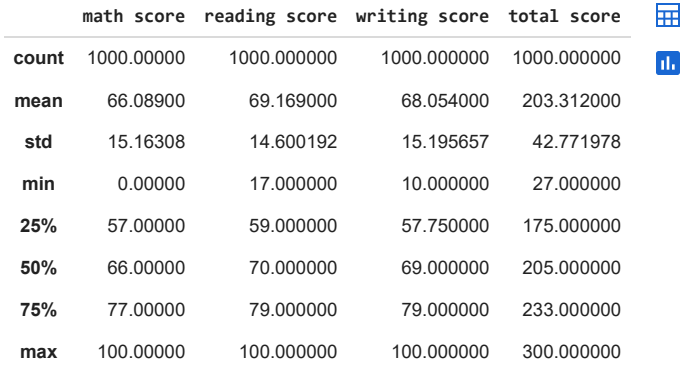

df.sort\_values(by='total score', ascending=False)[:5]

### 18.01.2024, 12:41 Зимова школа 2024 - 2.ipynb - Colaboratory

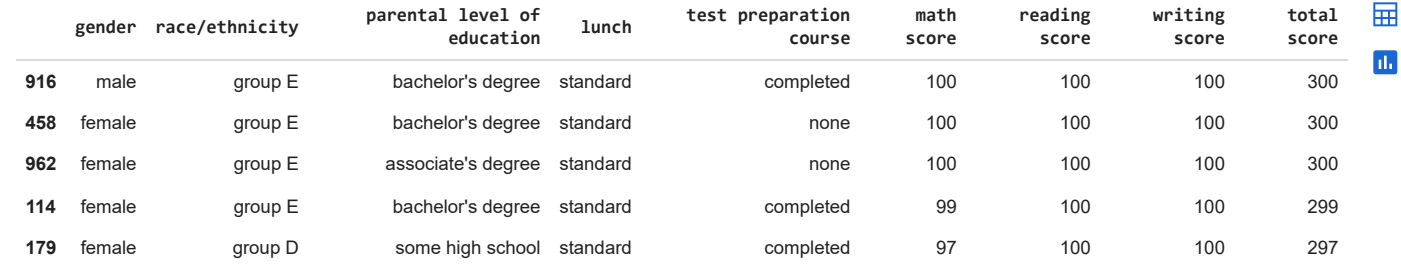

df.columns

Index(['gender', 'race/ethnicity', 'parental level of education', 'lunch', 'test preparation course', 'math score', 'reading score', 'writing score', 'total score'], dtype='object')

df['parental level of education'].unique()

```
array(["bachelor's degree", 'some college', "master's degree",
"associate's degree", 'high school', 'some high school'],
     dtype=object)
```
df['gender'].value\_counts()

female 518 male 482 Name: gender, dtype: int64

df['gender'].value\_counts(normalize=True)

female 0.518 male 0.482 Name: gender, dtype: float64

df.groupby('gender')['math score'].mean()

gender female 63.633205 male 68.728216 Name: math score, dtype: float64

df.groupby('parental level of education')['total score'].mean().sort\_values(ascending=False)[:3]

parental level of education<br>master's degree 220.796610 master's degree 220.796610<br>bachelor's degree 215.771186 bachelor's degree associate's degree 208.707207 Name: total score, dtype: float64

df.groupby('parental level of education')['total score'].mean().sort\_values(ascending=False)[:3].plot(kind='bar');

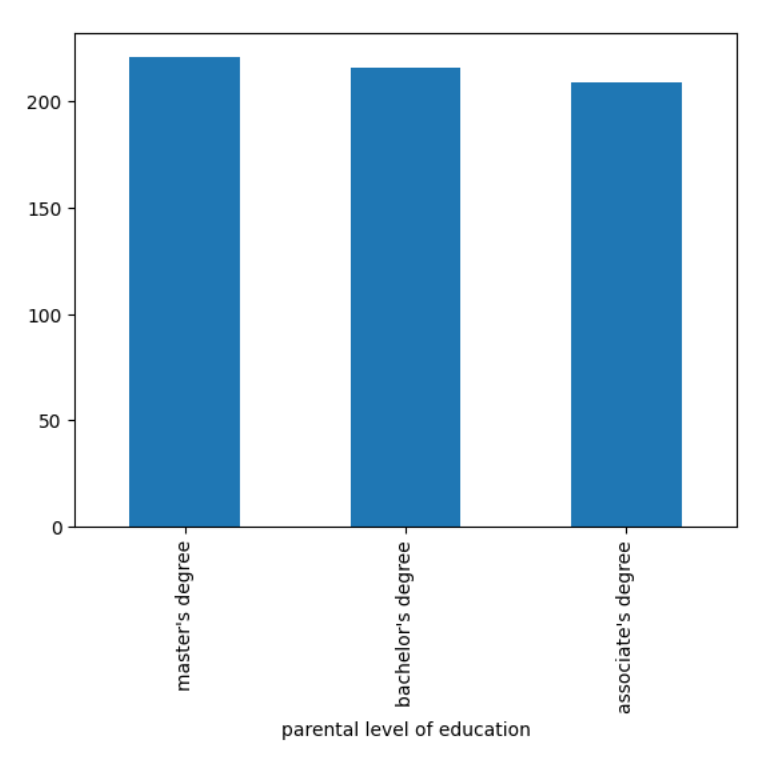

df.pivot\_table(index='gender', columns='race/ethnicity', values='total score', aggfunc='mean', margins=True)

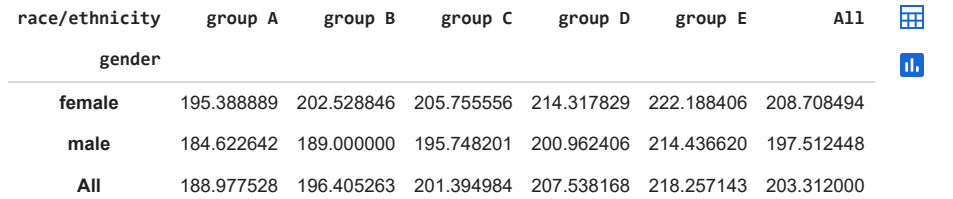

df.pivot\_table(index='gender', columns='race/ethnicity', values='total score', aggfunc='mean', margins=True).plot(kind='bar');

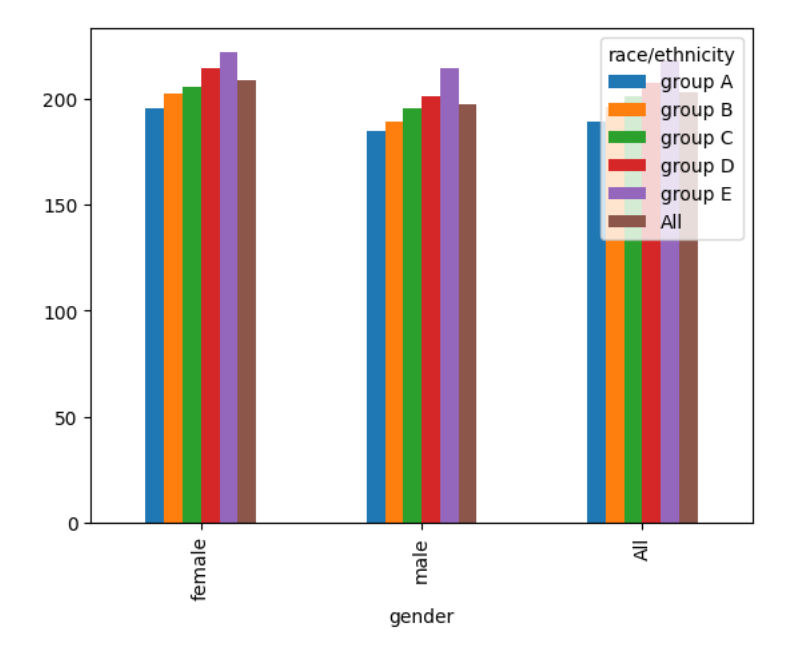

df[df['parental level of education'].str.endswith('degree')]

# 18.01.2024, 12:41 Зимова школа 2024 - 2.ipynb - Colaboratory

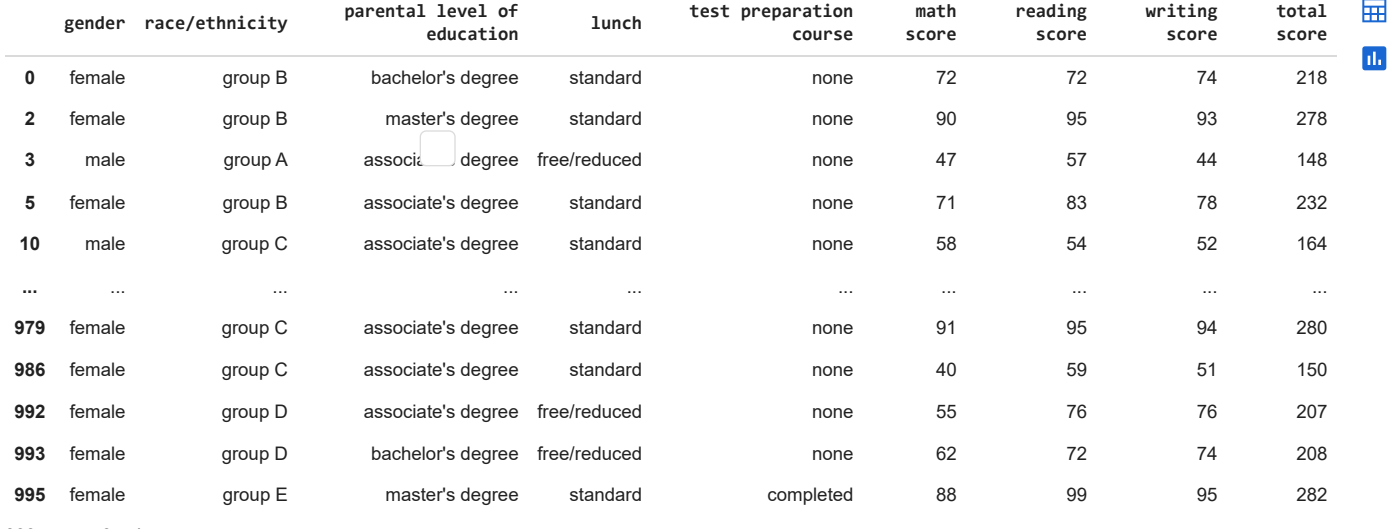

399 rows × 9 columns

# df[df['parental level of education'].str[0] == 's']

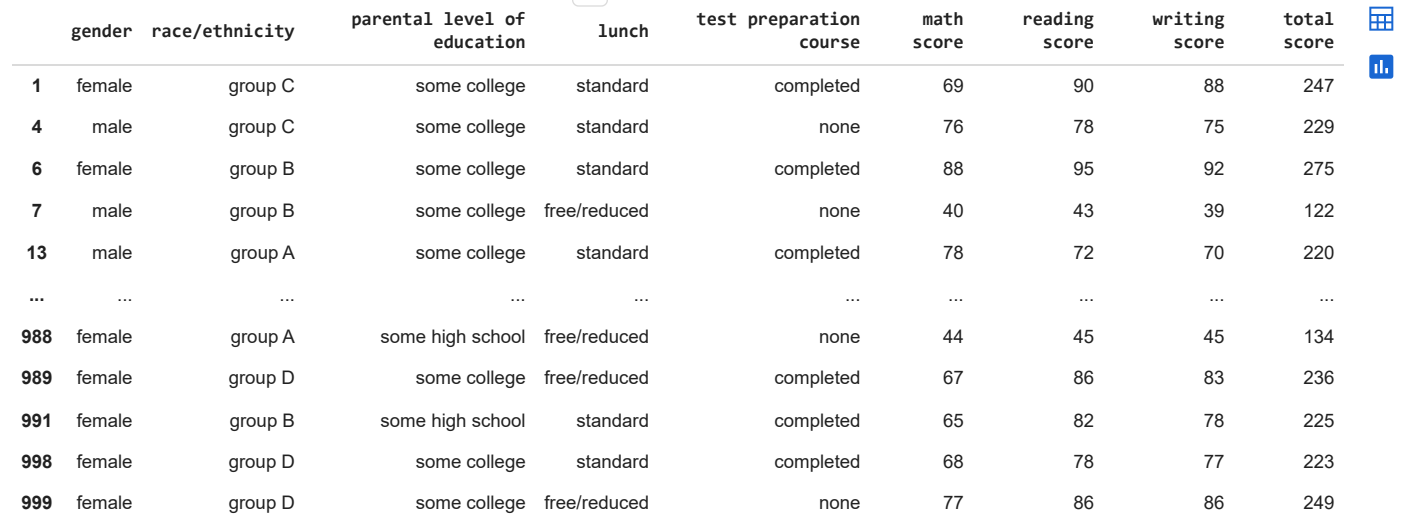

405 rows × 9 columns

# df.columns

Index(['gender', 'race/ethnicity', 'parental level of education', 'lunch', 'test preparation course', 'math score', 'reading score', 'writing score', 'total score'], dtype='object')

sns.boxplot(data=df, x='reading score', hue='test preparation course');

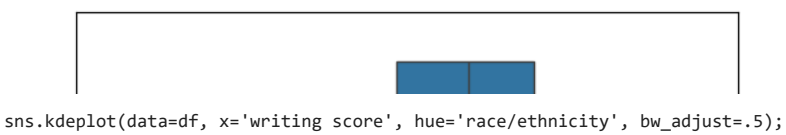

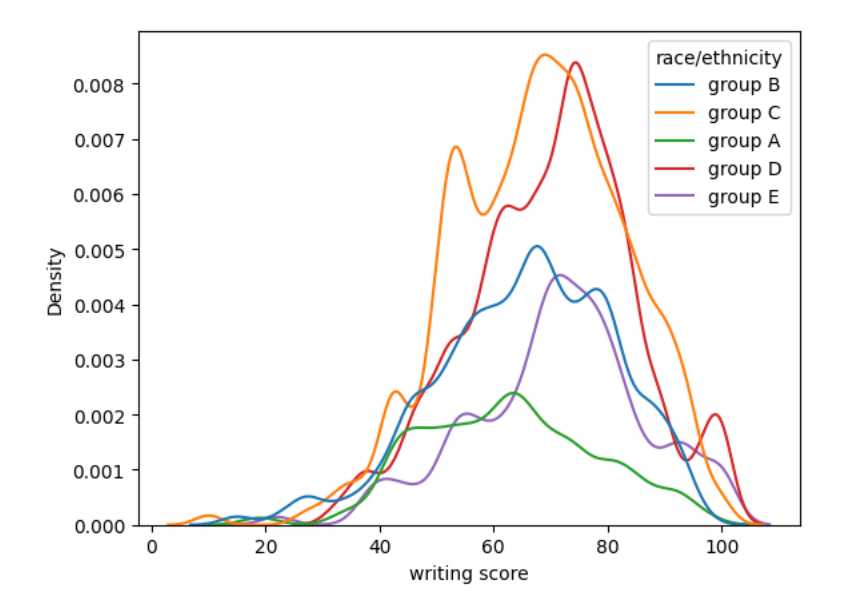

sns.kdeplot(data=df, x='writing score', y='reading score', fill=True);

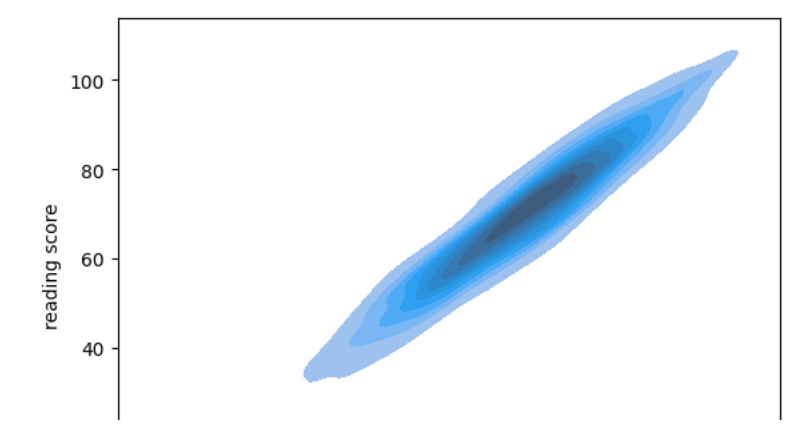